## **PointsApplyBack**

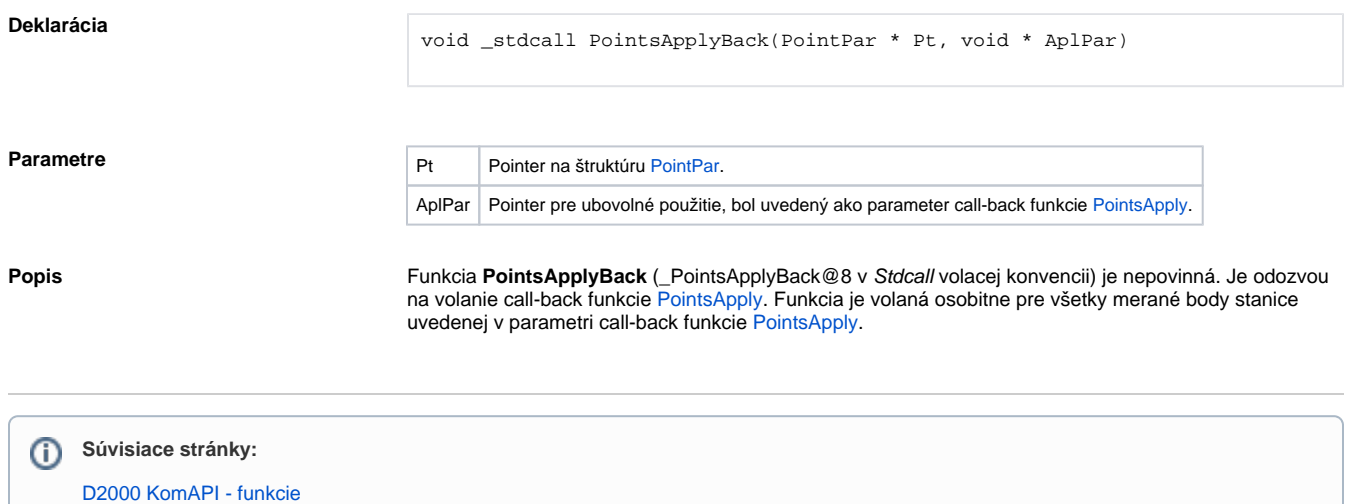